# Programming Languages and Compilers (CS 421)

# Elsa L Gunter 2112 SC, UIUC

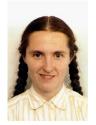

https://courses.engr.illinois.edu/cs421/fa2017/CS421D

Based in part on slides by Mattox Beckman, as updated by Vikram Adve and Gul Agha

# **Booleans (aka Truth Values)**

# true;;

- -: bool = true
- # false;;
- -: bool = false
- //  $\rho_7 = \{c \rightarrow 4, test \rightarrow 3.7, a \rightarrow 1, b \rightarrow 5\}$ # if b > a then 25 else 0;;
- : int = 25

# **Booleans and Short-Circuit Evaluation**

- # 3 > 1 <u>&&</u> 4 > 6;;
- : bool = false
- # 3 > 1 || 4 > 6;;
- : bool = true
- # (print\_string "Hi\n"; 3 > 1) || 4 > 6;; Hi
- : bool = true
- # 3 > 1 || (print\_string "Bye\n"; 4 > 6);;
- : bool = true
- # not (4 > 6);;
- : bool = true

#### Tuples as Values

//  $\rho_7 = \{c \rightarrow 4, \text{ test} \rightarrow 3.7, a \rightarrow 1, b \rightarrow 5 \\ a \rightarrow 1, b \rightarrow 5 \}$ # let s = (5,"hi",3.2);; val s : int \* string \* float = (5, "hi", 3.2)

$$\begin{array}{c} // \quad \rho_8 = \{ s \rightarrow (5, \ "hi", \ 3.2), \\ c \rightarrow 4, \ test \rightarrow 3.7, \\ a \rightarrow 1, \ b \rightarrow 5 \end{array} \right.$$

### Pattern Matching with Tuples

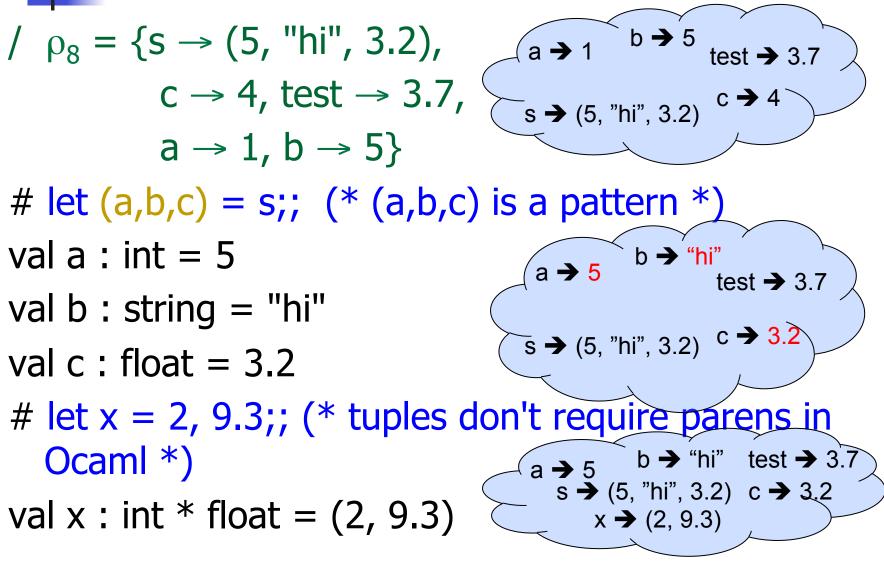

### **Nested Tuples**

# (\*Tuples can be nested \*) let d = ((1,4,62),("bye",15),73.95);;val d : (int \* int \* int) \* (string \* int) \* float = ((1, 4, 62), ("bye", 15), 73.95) # (\*Patterns can be nested \*) let  $(p_{st, j}) = d;; (* _ matches all, binds nothing)$ \*) val p : int \* int \* int = (1, 4, 62)val st : string = "bye"

# **Functions on tuples**

# let plus\_pair (n,m) = n + m;;val plus pair : int \* int -> int = <fun> # plus\_pair (3,4);; -: int = 7# let double x = (x,x);;val double : 'a -> 'a \* 'a = <fun> # double 3;; -: int \* int = (3, 3) # double "hi";;

- : string \* string = ("hi", "hi")

# **Functions on tuples**

# let plus\_pair (n,m) = n + m;;val plus pair : int \* int -> int = <fun> # plus\_pair (3,4);; -: int = 7# let double x = (x,x);;val double : 'a -> 'a \* 'a = <fun> # double 3;; -: int \* int = (3, 3) # double "hi";;

- : string \* string = ("hi", "hi")

# Save the Environment!

A closure is a pair of an environment and an association of a sequence of variables (the input variables) with an expression (the function body), written:

< (v1,...,vn)  $\rightarrow$  exp,  $\rho$  >

 Where ρ is the environment in effect when the function is defined (for a simple function)

# Closure for plus\_pair

- Assume p<sub>plus\_pair</sub> was the environment just before plus\_pair defined
- Closure for fun (n,m) -> n + m:

<(n,m)  $\rightarrow$  n + m,  $\rho_{plus_pair}$ >

• Environment just after plus\_pair defined: {plus\_pair  $\rightarrow <(n,m) \rightarrow n + m, \rho_{plus_pair} >$ 

+ <sup>p</sup>plus\_pair

Functions with more than one argument

- # let add\_three x y z = x + y + z;;
- val add\_three : int -> int -> int -> int = <fun>
  # let t = add three 6 3 2;;
- val t : int = 11
- # let add\_three =
  - fun x -> (fun y -> (fun z -> x + y + z));;

val add\_three : int -> int -> int -> int = <fun>

Again, first syntactic sugar for second

# **Curried vs Uncurried**

#### Recall

val add\_three : int -> int -> int -> int = <fun>
 How does it differ from
 # let add\_triple (u,v,w) = u + v + w;;
val add\_triple : int \* int \* int -> int = <fun>

- add\_three is *curried*;
- add\_triple is uncurried

# **Curried vs Uncurried**

This function is applied to too many arguments, maybe you forgot a `;' # fun x -> add\_triple (5,4,x);; : int -> int = <fun>

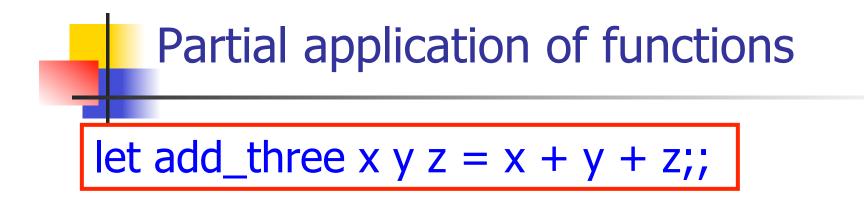

# let h = add\_three 5 4;; val h : int -> int = <fun> # h 3;; - : int = 12 # h 7;; - : int = 16

- Partial application also called *sectioning* 

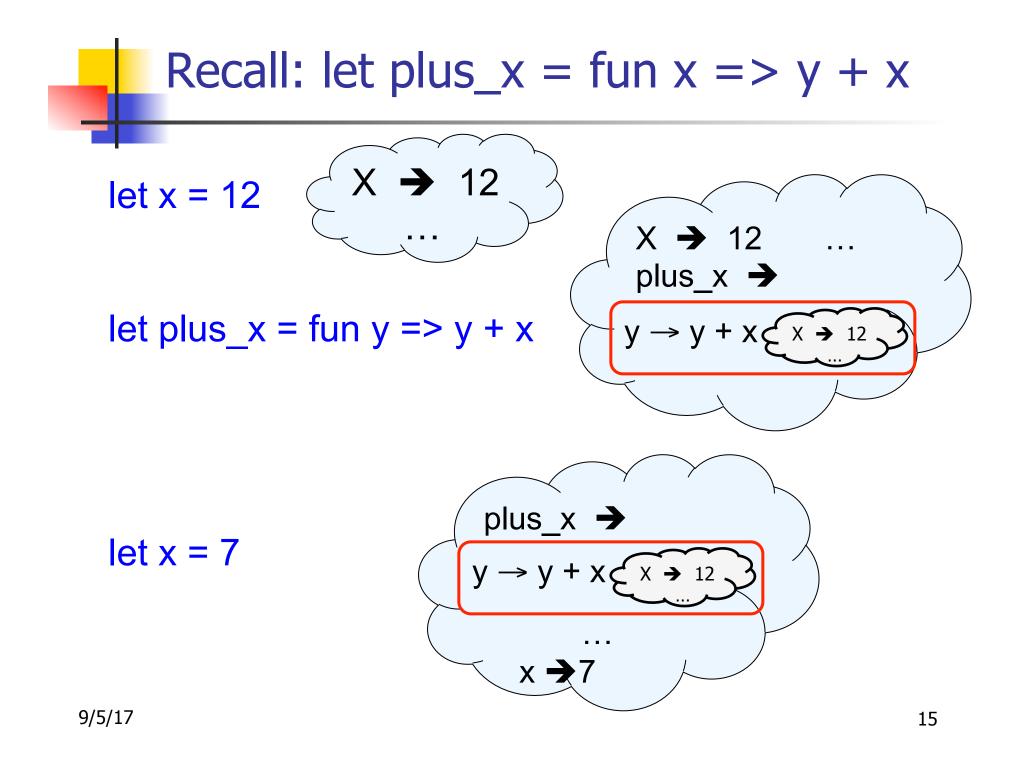

# Closure for plus\_x

When plus\_x was defined, had environment:

$$\rho_{\text{plus}_x} = \{..., x \rightarrow 12, ...\}$$

Recall: let plus\_x y = y + x

is really let plus\_x = fun y -> y + x

Closure for fun y -> y + x:

<y  $\rightarrow$  y + x,  $\rho_{\text{plus}_x}$  >

Environment just after plus\_x defined:

{plus\_x  $\rightarrow \langle y \rightarrow y + x, \rho_{plus_x} \rangle$ } +  $\rho_{plus_x}$ 

#### **Evaluating declarations**

- Evaluation uses an environment p
- To evaluate a (simple) declaration let x = e
  - Evaluate expression e in  $\rho$  to value v
  - Update  $\rho$  with x v:  $\{x \rightarrow v\} + \rho$
- Update: ρ<sub>1</sub> + ρ<sub>2</sub> has all the bindings in ρ<sub>1</sub> and all those in ρ<sub>2</sub> that are not rebound in ρ<sub>1</sub>
  {x → 2, y → 3, a → "hi"} + {y → 100, b → 6}
  = {x → 2, y → 3, a → "hi", b → 6}

#### **Evaluating expressions**

- Evaluation uses an environment p
- A constant evaluates to itself
- To evaluate an variable, look it up in  $\rho(\rho(v))$
- To evaluate uses of +, \_ , etc, eval args, then do operation
- Function expression evaluates to its closure
- To evaluate a local dec: let x = e1 in e2
  - Eval e1 to v, eval e2 using  $\{x \rightarrow v\} + \rho$

### **Evaluation of Application with Closures**

- Given application expression f(e<sub>1</sub>,...,e<sub>n</sub>)
- In environment  $\rho$ , evaluate left term to closure, c = <(x<sub>1</sub>,...,x<sub>n</sub>) → b,  $\rho$ >
- (x<sub>1</sub>,...,x<sub>n</sub>) variables in (first) argument
- Evaluate (e<sub>1</sub>,...,e<sub>n</sub>) to value (v<sub>1</sub>,...,v<sub>n</sub>)
- Update the environment  $\rho$  to

$$\rho' = \{\mathbf{x}_1 \rightarrow \mathbf{v}_1, \dots, \mathbf{x}_n \rightarrow \mathbf{v}_n\} + \rho$$

• Evaluate body **b** in environment  $\rho'$ 

# Evaluation of Application of plus\_x;;

#### Have environment:

where  $\rho_{plus\_x} = \{x \rightarrow 12, \dots, y \rightarrow 24, \dots\}$ 

- Eval (plus\_x y, ρ) rewrites to
- App (Eval(plus\_x, ρ), Eval(y, ρ)) rewrites to
- App (<y  $\rightarrow$  y + x,  $\rho_{\text{plus}_x}$  >, 3) rewrites to
- Eval  $(y + x, \{y \rightarrow 3\} + \rho_{plus_x})$  rewrites to
- Eval (3 + 12 , ρ<sub>plus\_x</sub>) = 15

### Evaluation of Application of plus\_pair

- Assume environment
- $\rho = \{x \rightarrow 3..., \\ plus_pair \rightarrow <(n,m) \rightarrow n + m, \rho_{plus_pair} >\} + \\ \rho_{plus_pair} \\ \bullet Eval (plus_pair (4,x), \rho) =$
- App (Eval (plus\_pair, ρ), Eval ((4,x), ρ)) =
- App (<(n,m) →n + m,  $\rho_{plus_pair}$ >, (4,3)) =
- Eval (n + m, {n -> 4, m -> 3} + ρ<sub>plus\_pair</sub>) =
- Eval (4 + 3, {n -> 4, m -> 3} +  $\rho_{plus_pair}$ ) = 7

### **Closure question**

If we start in an empty environment, and we execute:

- let f = fun n -> n + 5;;
- (\* 0 \*)
- let pair\_map g (n,m) = (g n, g m);;
- let f = pair\_map f;;
- let a = f (4,6);;

What is the environment at (\* 0 \*)?

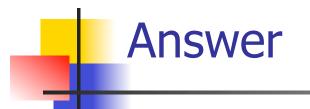

#### let f = fun n -> n + 5;;

#### $\rho_0 = \{ \mathbf{f} \rightarrow <\mathbf{n} \rightarrow \mathbf{n} + \mathbf{5}, \{ \} \} \}$

### **Closure question**

- If we start in an empty environment, and we execute:
  - let f = fun => n + 5;;
  - let pair\_map g (n,m) = (g n, g m);;
  - (\* 1 \*)
  - let f = pair\_map f;;
  - let a = f(4,6);;

What is the environment at (\* 1 \*)?

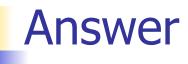

 $\rho_0 = \{f \rightarrow \langle n \rightarrow n + 5, \{ \} \}$ let pair\_map g (n,m) = (g n, g m);;

# 

### **Closure question**

If we start in an empty environment, and we execute:

let f = fun => n + 5;;

let pair\_map g (n,m) = (g n, g m);;

let f = pair\_map f;;

let a = f(4,6);;

What is the environment at (\* 2 \*)?

 $\begin{array}{l} \rho_0 = \{f \rightarrow <n \rightarrow n + 5, \{ \} > \} \\ \rho_1 = \{ pair\_map \rightarrow <g \rightarrow fun \ (n,m) \ -> \ (g \ n, g \ m), \ \rho_0 >, \\ f \rightarrow <n \rightarrow n + 5, \{ \} > \} \\ \\ let \ f = pair\_map \ f;; \end{array}$ 

 $\begin{array}{l} \rho_0 = \{ f \rightarrow <n \rightarrow n + 5, \{ \} > \} \\ \rho_1 = \{ pair\_map \rightarrow <g \rightarrow fun \ (n,m) \ -> \ (g \ n, \ g \ m), \ \rho_0 >, \\ f \rightarrow <n \rightarrow n + 5, \ \{ \} > \} \\ \end{array}$   $Eval(pair\_map \ f, \ \rho_1) = \end{array}$ 

$$\begin{array}{l} \rho_{0} = \{f \rightarrow  \} \\ \rho_{1} = \{pair\_map \rightarrow  \ (g \ n, g \ m), \ \rho_{0} >, \\ f \rightarrow  \} \\ \mbox{Eval(pair\_map f, \ \rho_{1}) =} \\ \mbox{App } ( \ (g \ n, g \ m), \ \rho_{0} >, \\ ) = \end{array}$$

 $\rho_0 = \{f \to \langle n \to n + 5, \{\}\}\}$  $\rho_1 = \{\text{pair}_{map} \rightarrow \langle g \rightarrow fun(n,m) \rangle (g n, g m), \rho_0 \rangle,$  $f \rightarrow \langle n \rightarrow n + 5, \{ \} \rangle$ Eval(pair\_map f,  $\rho_1$ ) = App (<q $\rightarrow$ fun (n,m) -> (g n, g m),  $\rho_0$ >,  $(n \rightarrow n + 5, \{ \}) =$ Eval(fun (n,m)->(g n, g m), {g $\rightarrow$ <n $\rightarrow$ n + 5, { }>}+ $\rho_0$ )  $= \langle (n,m) \rightarrow (g n, g m), \{g \rightarrow \langle n \rightarrow n + 5, \{\} \rangle \} + \rho_0 \rangle$  $=\langle (n,m) \rightarrow (q n, q m), \{q \rightarrow \langle n \rightarrow n + 5, \{\} \rangle$  $f \rightarrow \langle n \rightarrow n + 5, \{ \} \rangle$ 

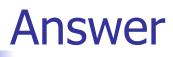

$$\begin{array}{l} \rho_1 = \{ \text{pair}\_\text{map} \rightarrow \\ \} >, \\ f \rightarrow \} \\ \mbox{let } f = \mbox{ pair}\_\text{map } f;; \\ \rho_2 = \{f \rightarrow <(n,m) \rightarrow (g\ n, g\ m), \\ \quad \{g \rightarrow , \\ f \rightarrow \} >, \\ \mbox{ pair}\_\text{map} \rightarrow \} >\} \end{array}$$

### **Closure question**

If we start in an empty environment, and we execute:

let f = fun => n + 5;;

let pair\_map g (n,m) = (g n, g m);;

```
let f = pair_map f;;
```

```
let a = f(4,6);;
```

```
(* 3 *)
```

What is the environment at (\* 3 \*)?

# **Final Evalution?**

N

$$\begin{split} \rho_2 &= \{ f \rightarrow <(n,m) \rightarrow (g \ n, \ g \ m), \\ &\qquad \{ g \rightarrow , \\ f \rightarrow  \} >, \\ pair\_map \rightarrow  \ (g \ n, \ g \ m), \\ &\qquad \{ f \rightarrow  \} > \} \\ let a &= f \ (4,6);; \end{split}$$

# Evaluate f (4,6);;

$$\begin{split} \rho_2 &= \{ f \rightarrow <(n,m) \rightarrow (g \ n, \ g \ m), \\ &\qquad \{ g \rightarrow , \\ f \rightarrow  \} >, \\ pair\_map \rightarrow  \ (g \ n, \ g \ m), \\ &\qquad \{ f \rightarrow  \} > \} \\ Eval(f \ (4,6), \ \rho_2) = \end{split}$$

# Evaluate f (4,6);;

$$\begin{array}{l} \rho_2 = \{f \to <(n,m) \to (g \ n, \ g \ m), \\ \{g \to , \\ f \to  \} >, \\ pair\_map \to  \ (g \ n, \ g \ m), \\ \{f \to  \} \end{array}$$
Eval(f (4,6),  $\rho_2$ ) =
$$\begin{array}{l} \text{App}(<(n,m) \to (g \ n, \ g \ m), \ \{g \to , \\ f \to  \} >, \\ (4,6)) = \end{array}$$

### Evaluate f (4,6);;

App(<(n,m)  $\rightarrow$ (g n, g m), {g  $\rightarrow$  <n  $\rightarrow$  n + 5, { }>,  $f \rightarrow \langle n \rightarrow n + 5, \{ \} \rangle$ (4,6)) =Eval((g n, g m), {n  $\rightarrow$  4, m  $\rightarrow$  6} +  $\{q \rightarrow \langle n \rightarrow n + 5, \{ \} \rangle, \}$  $f \rightarrow \langle n \rightarrow n + 5, \{ \} \rangle \} =$  $(App(\langle n \rightarrow n + 5, \{ \} \rangle, 4),$ App  $(\langle n \rightarrow n + 5, \{ \} \rangle, 6)) =$ 

#### Evaluate f (4,6);;

 $(App(<n \rightarrow n + 5, \{ \}>, 4),$  $App (<n \rightarrow n + 5, \{ \}>, 6)) =$  $(Eval(n + 5, \{n \rightarrow 4\} + \{ \}),$  $Eval(n + 5, \{n \rightarrow 6\} + \{ \})) =$  $(Eval(4 + 5, \{n \rightarrow 4\} + \{ \}),$  $Eval(6 + 5, \{n \rightarrow 6\} + \{ \})) = (9, 11)$ 

## Functions as arguments

# let thrice f x = f (f (f x));;val thrice : ('a -> 'a) -> 'a -> 'a = <fun> # let q = thrice plus two;; val q : int -> int = <fun> # q 4;; -: int = 10# thrice (fun s -> "Hi! " ^ s) "Good-bye!";;

- : string = "Hi! Hi! Hi! Good-bye!"

## **Higher Order Functions**

- A function is *higher-order* if it takes a function as an argument or returns one as a result
- Example:
- # let compose f g = fun x -> f (g x);;

val compose : ('a -> 'b) -> ('c -> 'a) -> 'c -> 'b = <fun>

The type ('a -> 'b) -> ('c -> 'a) -> 'c -> 'b is a higher order type because of ('a -> 'b) and ('c -> 'a) and -> 'c -> 'b

# ThriceRecall:

# let thrice f x = f (f (f x));;
val thrice : ('a -> 'a) -> 'a -> 'a = <fun>

How do you write thrice with compose?

## ThriceRecall:

# let thrice f x = f (f (f x));; val thrice : ('a -> 'a) -> 'a -> 'a = <fun> How do you write thrice with compose? # let thrice f = compose f (compose f f);; val thrice : ('a -> 'a) -> 'a -> 'a = <fun> Is this the only way?

## Lambda Lifting

- You must remember the rules for evaluation when you use partial application
- # let add\_two = (+) (print\_string "test\n"; 2);;
  test
- val add\_two : int -> int = <fun>
- # let add2 = (\* lambda lifted \*)
  fun x -> (+) (print\_string "test\n"; 2) x;;
- val add2 : int -> int = <fun>

## Lambda Lifting

# thrice add\_two 5;; - : int = 11 # thrice add2 5;; test test

test

- : int = 11

 Lambda lifting delayed the evaluation of the argument to (+) until the second argument was supplied

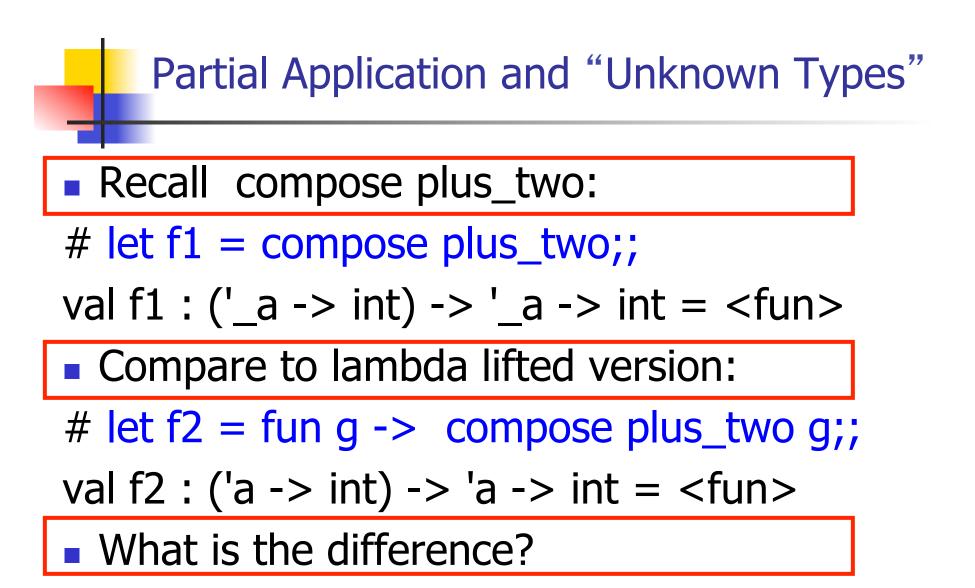

## Partial Application and "Unknown Types"

- <u>'</u>\_a can only be instantiated once for an expression
- # f1 plus\_two;;
- : int -> int = <fun>
- # f1 List.length;;
- Characters 3-14:
  - f1 List.length;;
    - ~~~~~~
- This expression has type 'a list -> int but is here used with type int -> int

#### Partial Application and "Unknown Types"

'a can be repeatedly instantiated

- # f2 plus\_two;;
- : int -> int = <fun>
- # f2 List.length;;
- : '\_a list -> int = <fun>

## Match Expressions

# let triple\_to\_pair triple = match triple with  $(0, x, y) \rightarrow (x, y)$   $|(x, 0, y) \rightarrow (x, y)|$   $|(x, y, _) \rightarrow (x, y);;$ •Each clause: pattern on left, expression on right •Each x, y has scope of only its clause •Use first matching clause

val triple\_to\_pair : int \* int \* int -> int \* int =
 <fun>

## **Recursive Functions**

- # let rec factorial n =
  - if n = 0 then 1 else n \* factorial (n 1);;
  - val factorial : int -> int = <fun>
- # factorial 5;;
- : int = 120

# (\* rec is needed for recursive function
 declarations \*)

## **Recursion Example**

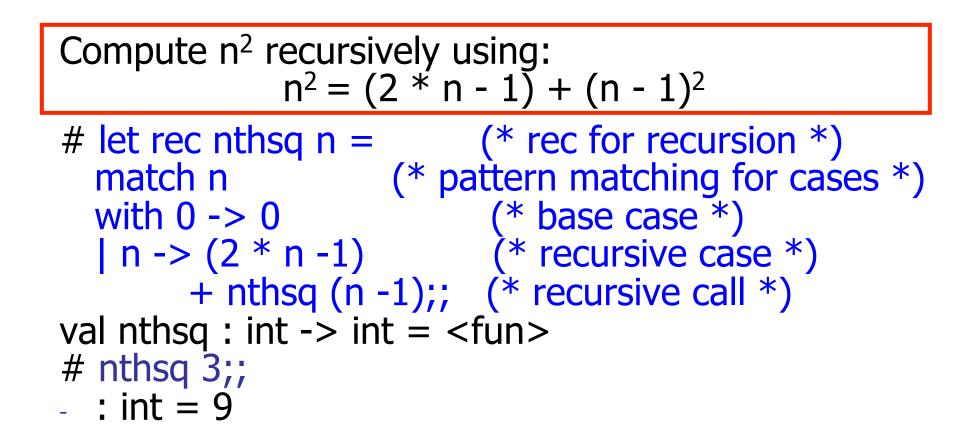

Structure of recursion similar to inductive proof

## **Recursion and Induction**

# let rec nthsq n = match n with  $0 \rightarrow 0$ | n -> (2 \* n - 1) + nthsq (n - 1) ;;

- Base case is the last case; it stops the computation
- Recursive call must be to arguments that are somehow smaller - must progress to base case
- if or match must contain base case
- Failure of these may cause failure of termination

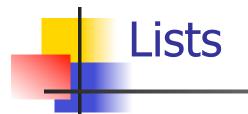

- First example of a recursive datatype (aka algebraic datatype)
- Unlike tuples, lists are homogeneous in type (all elements same type)

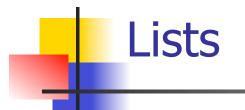

List can take one of two forms:

- Empty list, written [ ]
- Non-empty list, written x :: xs
  - x is head element, xs is tail list, :: called "cons"
- Syntactic sugar: [x] == x :: []
- [ x1; x2; ...; xn] == x1 :: x2 :: ... :: xn :: [ ]

# let fib5 = [8;5;3;2;1;1];;val fib5 : int list = [8; 5; 3; 2; 1; 1]# let fib6 = 13 :: fib5;; val fib6 : int list = [13; 8; 5; 3; 2; 1; 1]# (8::5::3::2::1::1::[]) = fib5;; -: bool = true # fib5 @ fib6;;

- : int list = [8; 5; 3; 2; 1; 1; 13; 8; 5; 3; 2; 1; 1]

Lists

#### Lists are Homogeneous

# let bad\_list = [1; 3.2; 7];; Characters 19-22: let bad\_list = [1; 3.2; 7];; ^^^<</pre>

This expression has type float but is here used with type int

## Question

- Which one of these lists is invalid?
- **1**. [2; 3; 4; 6]
- 2. [2,3; 4,5; 6,7]
- **3**. [(2.3,4); (3.2,5); (6,7.2)]
- 4. [["hi"; "there"]; ["wahcha"]; []; ["doin"]]

#### Answer

- Which one of these lists is invalid?
- **1**. [2; 3; 4; 6]
- 2. [2,3; 4,5; 6,7]
- **3**. [(2.3,4); (3.2,5); (6,7.2)]
- 4. [["hi"; "there"]; ["wahcha"]; []; ["doin"]]
- 3 is invalid because of last pair

## **Functions Over Lists**

# let rec double\_up list = match list with  $[] \rightarrow []$  (\* pattern before ->, expression after \*) (x :: xs) -> (x :: x :: double\_up xs);; val double\_up : 'a list -> 'a list = <fun> # let fib5 2 = double up fib5;val fib5\_2 : int list = [8; 8; 5; 5; 3; 3; 2; 2; 1;1; 1; 1]

## **Functions Over Lists**

- # let silly = double\_up ["hi"; "there"];; val silly : string list = ["hi"; "hi"; "there"; "there"] # let rec poor\_rev list = match list with [] -> [] | (x::xs) -> poor\_rev xs @ [x];; val poor\_rev : 'a list -> 'a list = <fun> # poor rev silly;;
- : string list = ["there"; "there"; "hi"; "hi"]

#### Problem: write code for the length of the list

How to start?

#### let length I =

Problem: write code for the length of the list

- How to start?
- let rec length I =
  - match I with

Problem: write code for the length of the list

- What patterns should we match against?
- let rec length I =

match I with

Problem: write code for the length of the list

What patterns should we match against?

#### let rec length I =

- match I with [] ->
  - | (a :: bs) ->

Problem: write code for the length of the list
 What result do we give when I is empty?
 let rec length I =
 match I with [] -> 0
 | (a :: bs) ->

Problem: write code for the length of the list
 What result do we give when I is not empty?
 let rec length I =

 match I with [] -> 0
 (a :: bs) ->

Problem: write code for the length of the list
 What result do we give when I is not empty?
 let rec length I =

 match I with [] -> 0
 (a :: bs) -> 1 + length bs

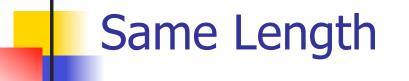

#### How can we efficiently answer if two lists have the same length?

## Same Length

How can we efficiently answer if two lists have the same length? let rec same length list1 list2 = match list1 with [] -> (match list2 with [] -> true  $|(y::ys) \rightarrow false)$ | (x::xs) -> (match list2 with [] -> false (y::ys) -> same\_length xs ys)

## **Functions Over Lists**

```
# let rec map f list =
 match list
 with [] -> []
 |(h::t) -> (f h) :: (map f t);;
val map : (a -> b) -> a list -> b list = <fun>
# map plus two fib5;;
- : int list = [10; 7; 5; 4; 3; 3]
# map (fun x -> x - 1) fib6;;
: int list = [12; 7; 4; 2; 1; 0; 0]
```

## Iterating over lists

```
# let rec fold left f a list =
 match list
 with [] -> a
 (x :: xs) -> fold_left f (f a x) xs;;
val fold left : ('a -> 'b -> 'a) -> 'a -> 'b list -> 'a =
  <fun>
# fold left
  (fun () \rightarrow print string)
  ()
  ["hi"; "there"];;
hithere- : unit = ()
```

## Iterating over lists

```
# let rec fold_right f list b =
 match list
 with [] -> b
 |(x :: xs) \rightarrow f x (fold_right f xs b);;
val fold_right : ('a -> 'b -> 'b) -> 'a list -> 'b -> 'b =
  <fun>
# fold_right
   (fun s -> fun () -> print_string s)
   ["hi"; "there"]
   ();;
therehi- : unit = ()
```

## **Structural Recursion**

- Functions on recursive datatypes (eg lists) tend to be recursive
- Recursion over recursive datatypes generally by structural recursion
  - Recursive calls made to components of structure of the same recursive type
  - Base cases of recursive types stop the recursion of the function

## Structural Recursion : List Example

# let rec length list = match list with [] -> 0 (\* Nil case \*) | x :: xs -> 1 + length xs;; (\* Cons case \*) val length : 'a list -> int = <fun> # length [5; 4; 3; 2];;

- -: int = 4
- Nil case [] is base case

Cons case recurses on component list xs

#### Forward Recursion

- In Structural Recursion, split input into components and (eventually) recurse
- Forward Recursion form of Structural Recursion
- In forward recursion, first call the function recursively on all recursive components, and then build final result from partial results
- Wait until whole structure has been traversed to start building answer

#### Forward Recursion: Examples

# let rec double\_up list = match list with [ ] -> [ ] | (x :: xs) -> (x :: x :: double\_up xs);; val double up : 'a list -> 'a list = < fun ># let rec poor\_rev list = match list with [] -> [] (x::xs) -> poor\_rev xs @ [x];; val poor rev : 'a list -> 'a list = <fun>

#### **Encoding Recursion with Fold**

# let rec append list1 list2 = match list1 with  $[] \rightarrow list2 | x::xs \rightarrow x :: append xs list2;;$ val append : 'a list -> 'a list -> 'a list = <fun> Operation | Recursive Call Base Case # let append list1 list2 = fold\_right (fun x y -> x :: y) list1 list2;; val append : 'a list -> 'a list -> 'a list = <fun> # append [1;2;3] [4;5;6];; - : int list = [1; 2; 3; 4; 5; 6]

#### Mapping Recursion

- One common form of structural recursion applies a function to each element in the structure
- # let rec doubleList list = match list
  with [ ] -> [ ]

| x::xs -> 2 \* x :: doubleList xs;;

- val doubleList : int list -> int list = <fun>
  # doubleList [2;3;4];;
- : int list = [4; 6; 8]

#### Mapping Recursion

Can use the higher-order recursive map function instead of direct recursion

# let doubleList list =

List.map (fun x -> 2 \* x) list;;

val doubleList : int list -> int list = <fun>

- # doubleList [2;3;4];;
- : int list = [4; 6; 8]

Same function, but no rec

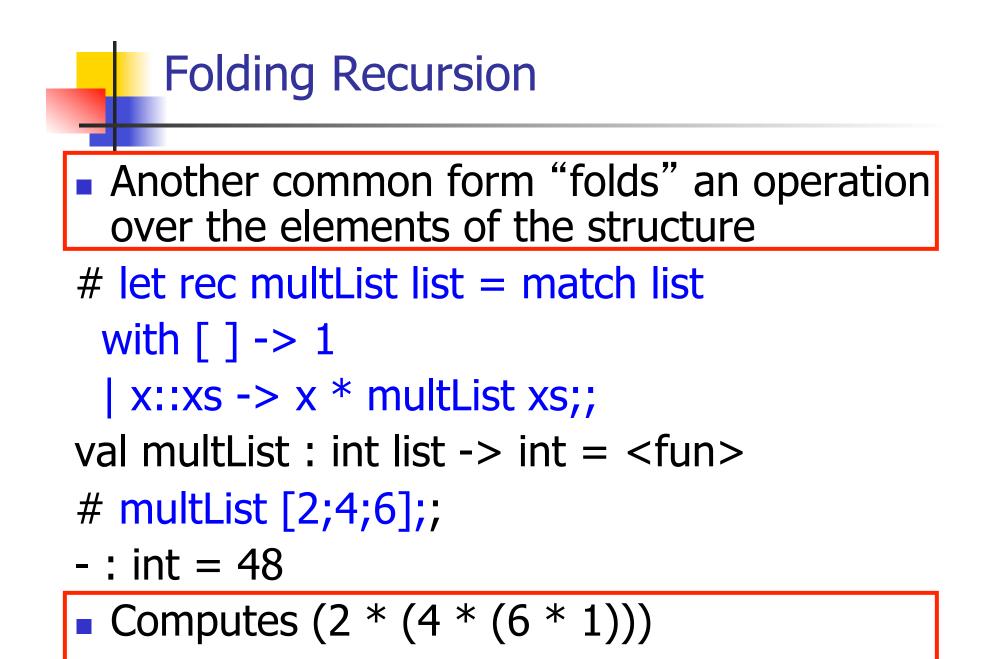

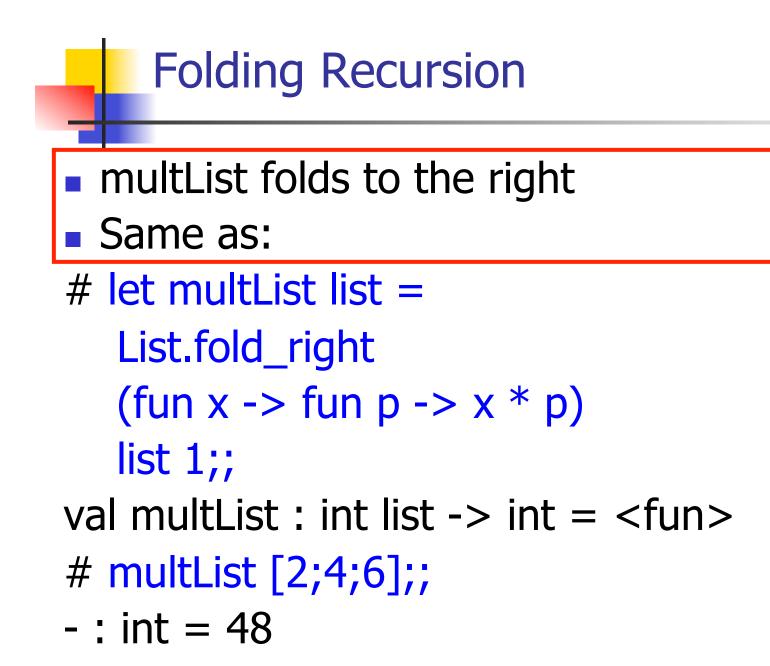

#### How long will it take?

- Remember the big-O notation from CS 225 and CS 273
- Question: given input of size n, how long to generate output?
- Express output time in terms of input size, omit constants and take biggest power

How long will it take?

Common big-O times:

- Constant time O(1)
  - input size doesn't matter
- Linear time O(n)
  - double input  $\Rightarrow$  double time
- Quadratic time  $O(n^2)$ 
  - double input  $\Rightarrow$  quadruple time
- Exponential time O(2<sup>n</sup>)
  - increment input  $\Rightarrow$  double time

#### Linear Time

- Expect most list operations to take linear time O(n)
- Each step of the recursion can be done in constant time
- Each step makes only one recursive call
- List example: multList, append
- Integer example: factorial

### Quadratic Time

- Each step of the recursion takes time proportional to input
- Each step of the recursion makes only one recursive call.
- List example:

## Exponential running time

- Hideous running times on input of any size
- Each step of recursion takes constant time
- Each recursion makes two recursive calls
- Easy to write naïve code that is exponential for functions that can be linear

### Exponential running time

# # let rec naiveFib n = match n with 0 -> 0 | 1 -> 1 | \_ -> naiveFib (n-1) + naiveFib (n-2);; val naiveFib : int -> int = <fun>

#### An Important Optimization

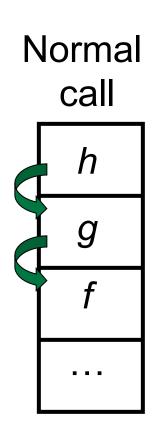

- When a function call is made, the return address needs to be saved to the stack so we know to where to return when the call is finished
- What if *f* calls *g* and *g* calls *h*, but calling *h* is the last thing *g* does (a *tail call*)?

#### An Important Optimization

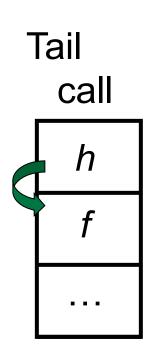

- When a function call is made, the return address needs to be saved to the stack so we know to where to return when the call is finished
- What if f calls g and g calls h, but calling h is the last thing g does (a tail call)?
- Then h can return directly to f instead of g

#### **Tail Recursion**

- A recursive program is tail recursive if all recursive calls are tail calls
- Tail recursive programs may be optimized to be implemented as loops, thus removing the function call overhead for the recursive calls
- Tail recursion generally requires extra "accumulator" arguments to pass partial results
  - May require an auxiliary function

#### **Tail Recursion - Example**

# let rec rev\_aux list revlist =
 match list with [ ] -> revlist
 | x :: xs -> rev\_aux xs (x::revlist);;
val rev\_aux : 'a list -> 'a list -> 'a list = <fun>

# let rev list = rev\_aux list [ ];;
val rev : 'a list -> 'a list = <fun>

What is its running time?

#### 9/5/17

- 3::(2::([] @ [1])) = [3, 2, 1]
- 3 :: ([2] @ [1]) =
- [3,2] @ [1] =
- (3:: ([] @ [2])) @ [1] =
- [3] @ [2]) @ [1] =
- (([] @ [3]) @ [2]) @ [1]) =
- (((poor\_rev []) @ [3]) @ [2]) @ [1] =
- ((poor\_rev [3]) @ [2]) @ [1] =
- (poor\_rev [2,3]) @ [1] =
- poor\_rev [1,2,3] =

#### Comparison

# Comparison

- rev [1,2,3] =
- rev\_aux [1,2,3] [ ] =
- rev\_aux [2,3] [1] =
- rev\_aux [3] [2,1] =
- rev\_aux [ ] [3,2,1] = [3,2,1]

#### Folding Functions over Lists

How are the following functions similar?

# let rec sumlist list = match list with

[] -> 0 | x::xs -> x + sumlist xs;;val sumlist : int list -> int = <fun>

# sumlist [2;3;4];;

- : int = 9

# let rec prodlist list = match list with
[]-> 1 | x::xs -> x \* prodlist xs;;
val prodlist : int list -> int = <fun>
# prodlist [2;3;4];;

-: int = 24

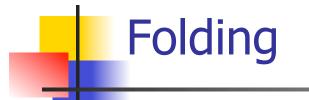

fold\_left f a [ $x_1$ ;  $x_2$ ;...; $x_n$ ] = f(...(f (f a  $x_1$ )  $x_2$ )...) $x_n$ 

fold\_right f [ $x_1$ ;  $x_2$ ;...; $x_n$ ] b = f  $x_1$ (f  $x_2$  (...(f  $x_n$  b)...))

#### Folding - Forward Recursion

# let sumlist list = fold\_right (+) list 0;;
val sumlist : int list -> int = <fun>
# sumlist [2;3;4];;
- : int = 9

# let prodlist list = fold\_right ( \* ) list 1;; val prodlist : int list -> int = <fun> # prodlist [2;3;4];;

- : int = 24

#### Folding - Tail Recursion

- # let rev list =
- fold\_left
  - (fun I -> fun x -> x :: l) //comb op
    [] //accumulator cell
    list

\_

#### Folding

- Can replace recursion by fold\_right in any forward primitive recursive definition
  - Primitive recursive means it only recurses on immediate subcomponents of recursive data structure
- Can replace recursion by fold\_left in any tail primitive recursive definition